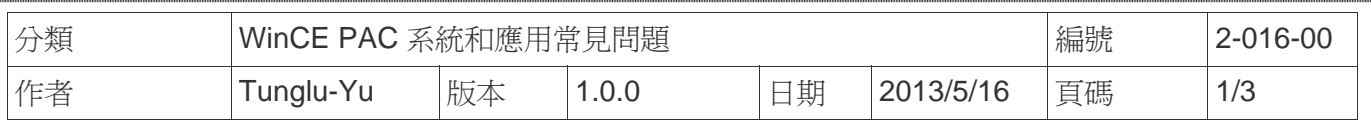

## 如何切換桌面背景圖片

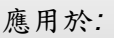

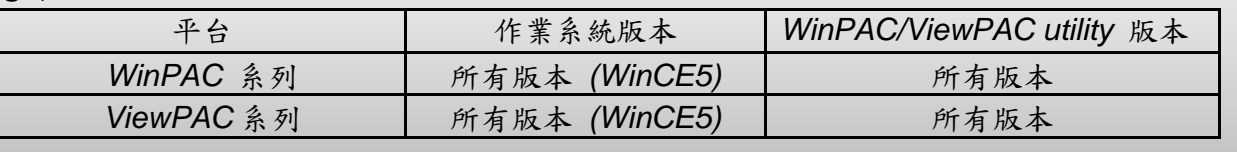

使用者可以使用自己的圖案取代WinCE預設的的桌面圖案,需注意桌面背景圖片必須是**\*.bmp**圖 片,並且儲存在System\_disk資料夾中。

桌面背景圖片顯示如下:

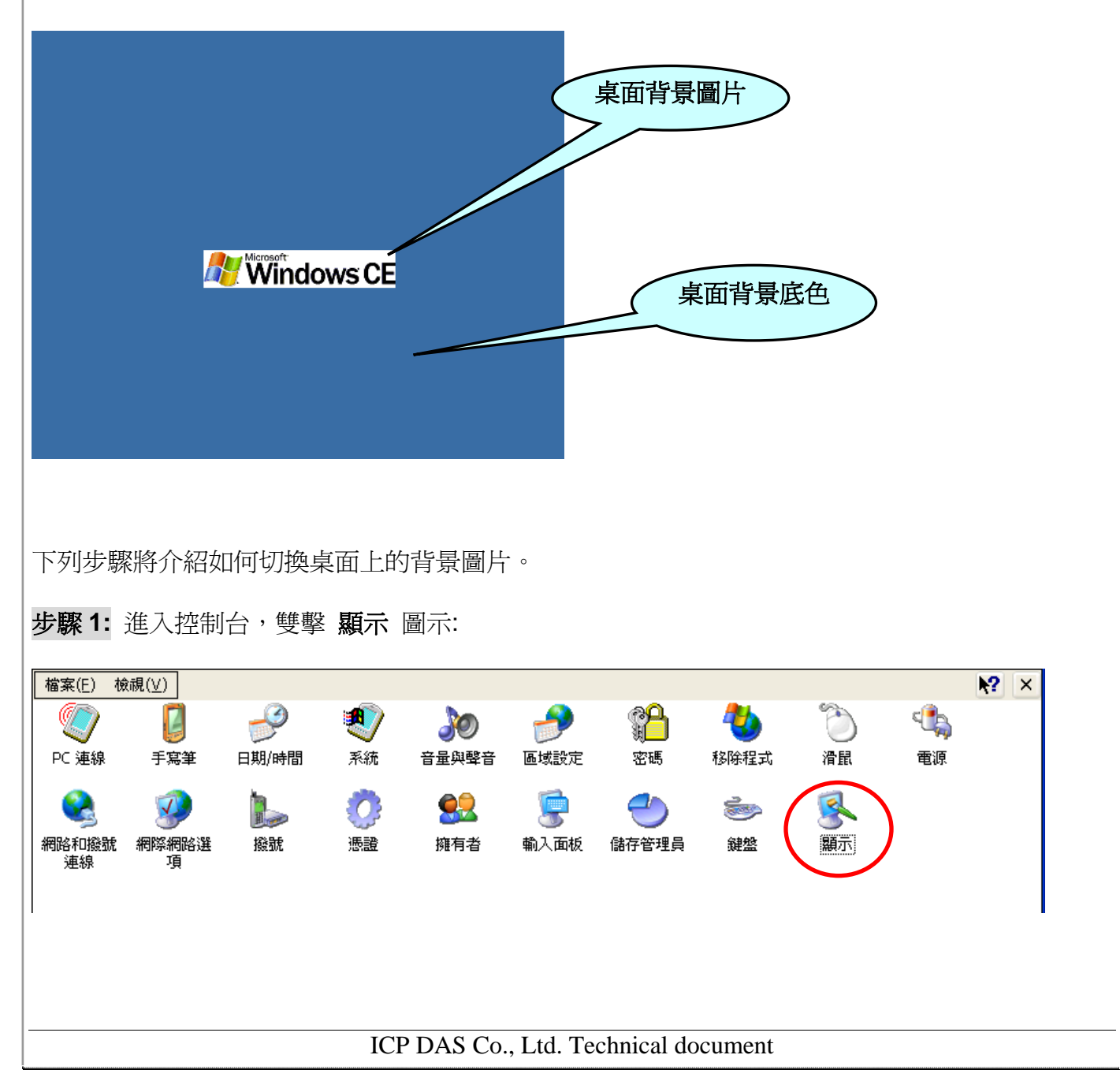

![](_page_1_Picture_0.jpeg)

![](_page_2_Picture_38.jpeg)